#### **Table of Contents**

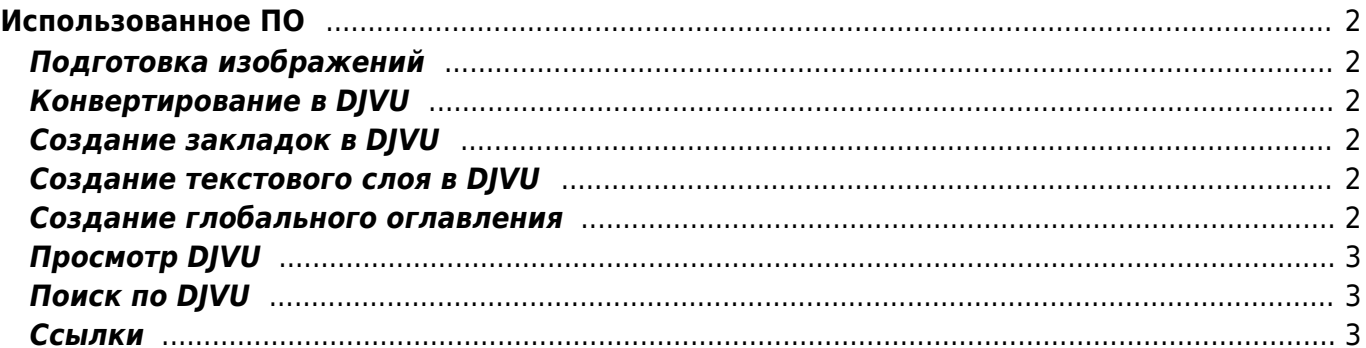

# <span id="page-1-0"></span>**Использованное ПО**

## <span id="page-1-1"></span>**Подготовка изображений**

- [Ant Renamer](http://www.antp.be/software/renamer) (Freeware) утилита для переименования файлов
- [Irfan View](http://www.irfanview.com/) (Freeware) просмотр графики, конвертирование многостраничных файлов
- [Adobe PhotoShop 7.0](http://www.adobe.com) ( Коммерческая лицензия) правка отсканированных изображений
- [ScanKromsator v5.6A](http://forum.ru-board.com/topic.cgi?forum=5&topic=29984) (Freeware) пакетная обработка отсканированных изображений (правка полей, исправление наклона)

## <span id="page-1-2"></span>**Конвертирование в DJVU**

• Lizardtech Document Express with DiVu Professional Edition 6.0 ( Kommepyeckas лицензия) - конвертирование в DJVU из TIFF, редактирование DJVU файлов

### <span id="page-1-3"></span>**Создание закладок в DJVU**

- [DJVU Bookmark Tool 1.0](http://windjview.sourceforge.net/) (Freeware)
- **djvused** утилита для редактирования метаданных в DJVU файлах (использовалась для вставки оглавлений, текстового слоя, активных ссылок), входит в пакет [DjVuLibre](http://sourceforge.net/projects/djvu/) (Freeware, GPL)

### <span id="page-1-4"></span>**Создание текстового слоя в DJVU**

- ddjvu утилита для перевода DJVU в TIFF (и др. форматы), входит в пакет [DjVuLibre](http://sourceforge.net/projects/djvu/) (Freeware, GPL)
- [FineReader 7.0](http://www.abbyy.ru) (Trial Version) распознавание текстового слоя.
- [FRFGrab v1.10](http://chemister.da.ru/Download/download.htm) (Freeware) внедрение текстового слоя в DJVU из FRF файлов FineReader 5, 7.

#### <span id="page-1-5"></span>**Создание глобального оглавления**

- [MS Excel 2002](http://www.microsoft.com) ( Коммерческая лицензия) ввод исходных данных по оглавлениям (в формат XLS)
- $\bullet$  XIs 2 Djvu (Freeware, GPL) создание оглавлений в HTML формате на основе данных из XLS оглавлений, создание глобального оглавления, авторского указателя и рубрикатора статей (в HTML формате)
- [Adobe Acrobat 6CE](http://www.adobe.com) ( коммерческая лицензия) конвертирование HTML в PDF
- [GSDjVu 1.1](http://djvulibre.djvuzone.org/gsdjvu.html) (Freeware, CPL) перевод PDF в DJVU

#### <span id="page-2-0"></span>**Просмотр DJVU**

- [WinDJView](http://windjview.sourceforge.net/) (Freeware, GPL) программа просмотра DJVU
- [Djvu Shell Extension](http://dev.caminova.jp/beta/djvu-wic/) интеграция DjVu в Windows Vista и Windows 7

#### <span id="page-2-1"></span>**Поиск по DJVU**

• [SQLite](http://sqlite.org/) (Public Domain) - библиотека, реализующая встроенную мини базу данных с языком запросов SQL.

#### <span id="page-2-2"></span>**Ссылки**

[Большое количество всевозможного DJVU софта и статей по теме](http://www.djvu-soft.narod.ru)

From: <https://kibi.ru/> - **Киби.ru**

Permanent link: **[https://kibi.ru/science\\_and\\_life/software\\_used](https://kibi.ru/science_and_life/software_used)**

Last update: **2010/03/11 17:06**

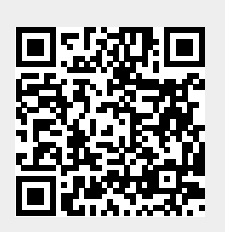